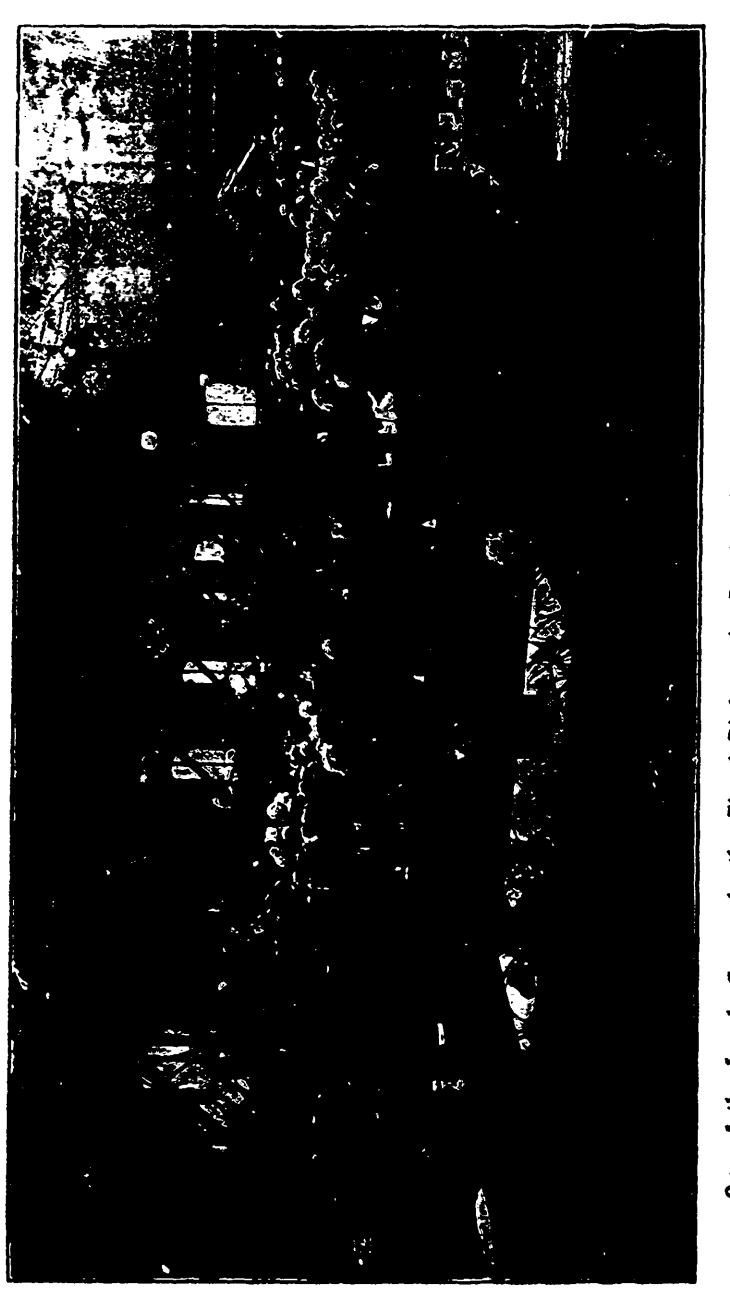

## One of the Lovely Scenes in the Floral Rink at the Provincial Fruit, Flower and Honey Show.

... The exhibit of flowers, at the Provincial Fruit, Flower and Housy Show, held in Toronto, Nov. 15-19, was a surprise to all who saw it. It was not only the largest<br>Blooms on the fund ever made in Canada hut the quality